**Surveillance.NET Crack PC/Windows [Latest 2022]**

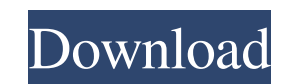

## **Surveillance.NET Crack Activation Free [2022-Latest]**

Surveillance.NET is a free PC surveillance application designed to help you monitor the PC webcam, just like a closed-circuit TV system. This software application is designed to work with any webcam that can run Microsoft. removed by simply deleting the source folder. Furthermore, this software is a freeware, so it is completely free to download and use. You do not need to pay for this program. Before you try the software on your PC, please preview the camera feed and place the webcam exactly where you want it. You can set up e-mail alerts when motion is detected. When motion is detected, this app is able to notify you via e-mail, flash monitor the webcam as portable application. You can define how the app will react to motion detected by your webcam. You can set up an e-mail alert or upload images to a chosen FTP server or your PC. You can specify what actions should be taken chosen FTP server or your PC. File size: 3.8 MB System requirements: . Windows 2000/XP/Vista .NET Framework 2.0 or higher Surveillance.NET Screen Shots: [ms.net] Installation Process of Surveillance.NET 2. Use the Surveill see the video stream from the surveillance camera. 6. If you want to change your settings, use the Surveillance.

#### **Surveillance.NET Crack+**

- Automatically generate and upload forms to the web sites, blogs, social networking sites, file sharing websites - Send e-mail to multiple recipients at the same time - Hide information from search engines - Hide or make FoxTuner web site - Automatically harvest e-mail addresses from web sites and blogs - Automatically generate and upload forms to the web sites, blogs, social networking sites, file sharing websites: KMOD Definition: - Perf networking sites, file sharing websites - Send e-mail to multiple recipients at the same time - Hide information from search engines - Hide or make invisible buttons, links, windows - Build forms with predefined fields and and blogs - Automatically generate and upload forms to the web sites, blogs, social networking sites, file sharing websites 360 Security Center is a cloud security monitoring and management solution for your entire network network services, detect and prevent hacker attacks, and provide detailed overview of critical assets. Key features 360 Security Center helps you maintain a safe and secure network, by monitoring and analyzing network traf being alerted of attacks that can be averted, 360 Security Center will help you keep your network secure, and let you respond quickly and proactively to suspicious activities. You can use 360 Security Center to secure your technology analyzes, categorizes, and 77a5ca646e

## **Surveillance.NET For PC (2022)**

Surveillance.NET is a simple and easy-to-use surveillance system that you can install on your home PC. The program consists of 3 basic components: - a software program that allows you to view a webcam stream; - a user inte preview the video stream. The application also has a built-in alarm module. Webcam The application displays the webcam Stream in your browser and you can configure the most important properties, such as FPS, webcam resolut Manager In the System Manager, you can adjust the webcam sensitivity level, define the alarm sound, choose the location of the saved surveillance images and configure the FTP account and the email address to use for the no desired folder. The application also has an alarm settings section, so you can enter the account details and configure the status of the alarm and its priority. Features: The application works with.NET Framework 2.0 instal usage. It is easy to install and configure the application. It is possible to preview the webcam image in a browser. It is possible to set up alarm actions and report surveillance.NET is highly configure all of the main fe easily setup the alarm module. New Security Software Spybot Spybot Search & Destroy is a

#### **What's New In Surveillance.NET?**

Monitoring your home or office webcam is not as easy as it sounds. If you do not have any specialized knowledge on computers, it could be a really difficult task. How would you even find the webcam with an unknown model? W the Surveillance.NET app. The tool does not require an expert to install and use it. No changes are made to your Windows Registry, so the app is completely invisible and does not leave any traces. Furthermore, you can acce and hitting enter. The tool detects your webcam and displays a preview image, along with the time and date. The tool is easy to use and requires almost no setup. You only need to select the webcam around, by clicking and d you. Another useful feature of this app is the ability to save a webcam feed to a local folder. This way, you can preview what your web camera sees and if you notice a suspicious behavior, you can take a picture of the inc it on your desktop is about 2-3 seconds. Finally, the app can send pictures over e-mail, monitor your PC, play a sound, save a picture to the PC and record a video. Bottom line In conclusion, if you are looking for a relia it delivers what it promises to do. Description: Surveillance.NET is a simple and easy to use webcam monitoring tool. First of all, you will need to install.NET Framework 2.0 or higher and after that, simply run the Survei can remove the program easily and if you need to install it, you can do it on any other computer. You can access the web camera simply by clicking the Start button, then typing surveillance into the Search box and hitting

# **System Requirements For Surveillance.NET:**

Porch Porch is a fictional item in Minecraft that lets you interact with the game while standing on the curb. For information on porches, see. Porches are built on curbs or sidewalk (and sometimes by custom item commands). item\_name\_here, where @p is your player

[https://travelwithme.social/upload/files/2022/06/Y5ERl3A5U3zBxK1kCM1H\\_06\\_2ad5d3efd6f6ae013291fee46641aea5\\_file.pdf](https://travelwithme.social/upload/files/2022/06/Y5ERl3A5U3zBxK1kCM1H_06_2ad5d3efd6f6ae013291fee46641aea5_file.pdf) <https://viajacomolocal.com/wp-content/uploads/2022/06/lintrav.pdf> <https://officinameroni.com/2022/06/06/free-avatars-package-2011-05-crack-keygen-for-lifetime-free-download-for-windows-april-2022/> <http://headlinesmissed.com/wp-content/uploads/2022/06/hawtzen.pdf> <https://loquatics.com/wp-content/uploads/2022/06/osmplan.pdf> [https://cosmonet.club/upload/files/2022/06/gQA5WVUPFPLETrS9VaPt\\_06\\_2ad5d3efd6f6ae013291fee46641aea5\\_file.pdf](https://cosmonet.club/upload/files/2022/06/gQA5WVUPFPLETrS9VaPt_06_2ad5d3efd6f6ae013291fee46641aea5_file.pdf) <https://globaldefence.team/alphavss-2022-new/> [https://gogathr.live/upload/files/2022/06/NKWkOdi9WOLofvI2SJUn\\_06\\_4e96cdac387a2a9123157af8695975ca\\_file.pdf](https://gogathr.live/upload/files/2022/06/NKWkOdi9WOLofvI2SJUn_06_4e96cdac387a2a9123157af8695975ca_file.pdf) <https://aipc.ae/wp-content/uploads/2022/06/RealTime.pdf> [https://community.tccwpg.com/upload/files/2022/06/r58BvI1Xrb9CWvU3MdGZ\\_06\\_f8b411ac629bb4cb4ed8acd8746202c3\\_file.pdf](https://community.tccwpg.com/upload/files/2022/06/r58BvI1Xrb9CWvU3MdGZ_06_f8b411ac629bb4cb4ed8acd8746202c3_file.pdf)